## **Beispiel 6.2 Überprüfung des Iterationsverfahrens**

## **1 Aufgabenstellung**

Zur Überprüfung des Iterationsverfahrens und Wertung seiner Genauigkeit wird ein fünfstöckiges Gebäude mit 36 Stützen auf einem Fundament behandelt. Das Gebäude hat ein regelmäßiges Stützenraster in *x*- und *y*-Richtung (Raster in 5.0 [m] Länge). Mit Ausnahme der Höhe des ersten Stockwerks von 4.0 [m] sind die Höhen der anderen Stockwerke = 3.0 [m]. Die typische Decke der fünf Stockwerke weist Skew-Panelled Stäbe auf, wie im Bild 6.11 dargestellt. Größe und Lasten der Deckenstäbe werden in der Tabelle 6.4 gezeigt. Fundament ist ein Trägerrost mit 0.5 [m] Dicke und 2.5 [m] Breite, Bild 6.12. Die Stützen sind quadratisch, die Stützenquerschnitte und Größen für jedes Stockwerk sind in der Tabelle 6.5 gezeigt.

Materialkennwerte des Betons sind:

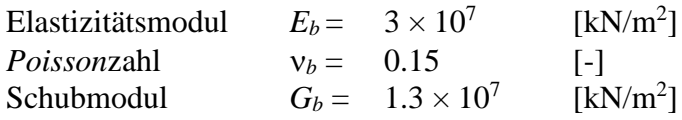

Der Baugrund unter dem Fundament wird als *Winkler*-Modell idealisiert. Der Bettungsmodul des Boden beträgt  $k_s = 40000$  [kN/m<sup>3</sup>].

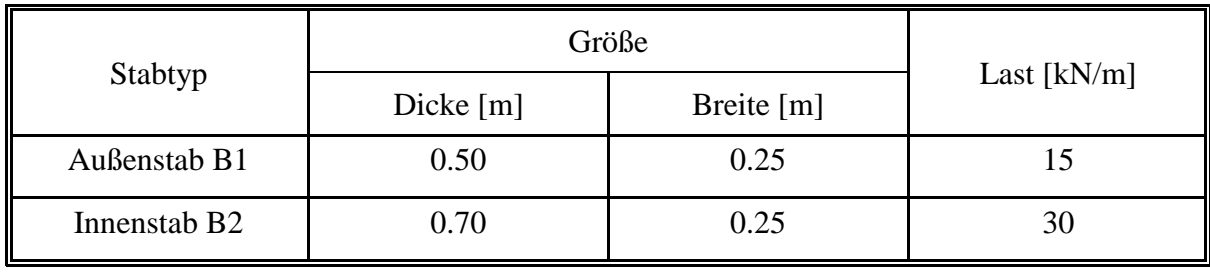

Tabelle 6.4 Größe und Belastung der Deckenstäbe

Tabelle 6.5 Stützenquerschnitte

| <b>Stock</b>      | Stützenquerschnitte $[m \times m]$ |                       |                       |  |  |
|-------------------|------------------------------------|-----------------------|-----------------------|--|--|
|                   | Modell C1                          | Modell C <sub>2</sub> | Modell C <sub>3</sub> |  |  |
| 1. und 2. Stock   | $0.40 \times 0.40$                 | $0.50 \times 0.50$    | $0.60 \times 0.60$    |  |  |
| $3.$ und 4. Stock | $0.30 \times 0.30$                 | $0.40 \times 0.40$    | $0.50 \times 0.50$    |  |  |
| 5. Stock          | $0.25 \times 0.25$                 | $0.30 \times 0.30$    | $0.40 \times 0.40$    |  |  |

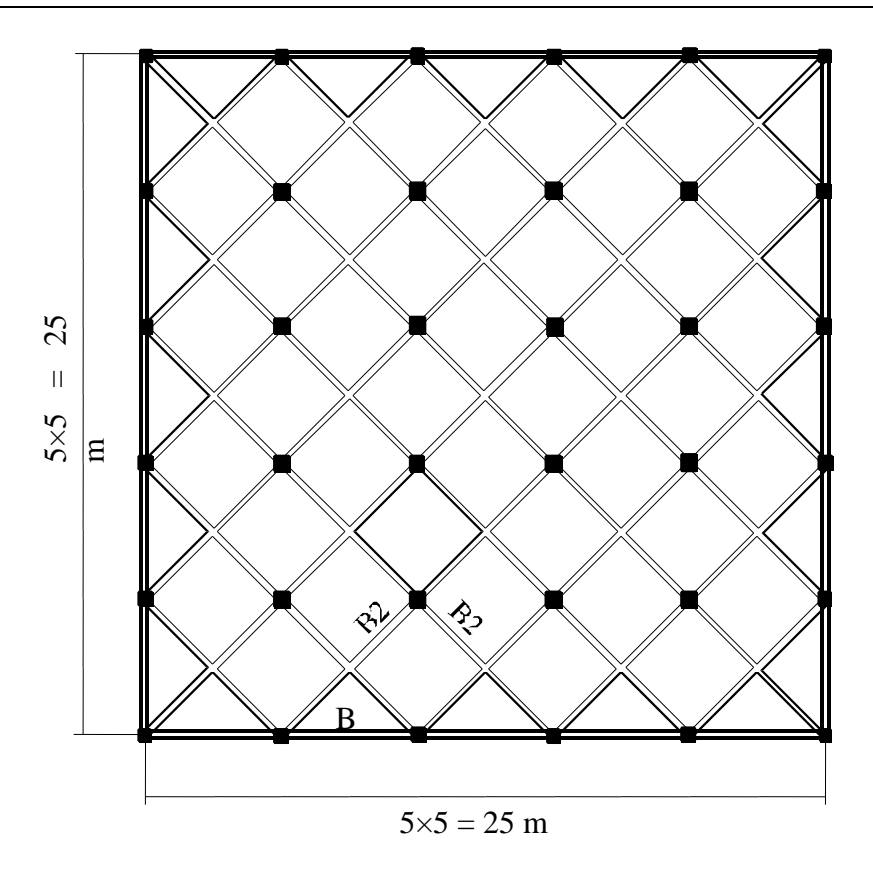

Bild 6.11 Typische Decke im Grundriss (Skew-Panelled Stäbe)

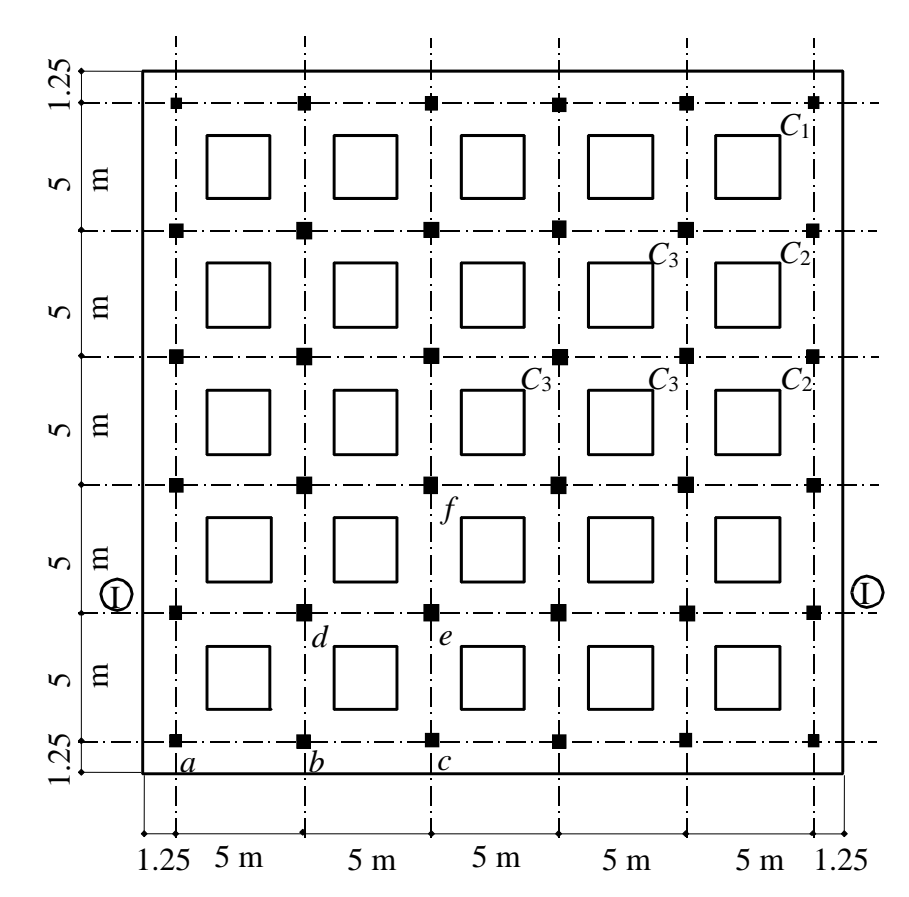

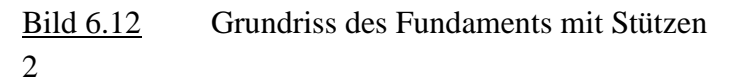

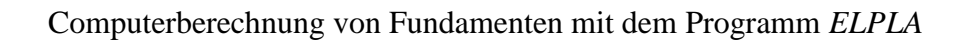

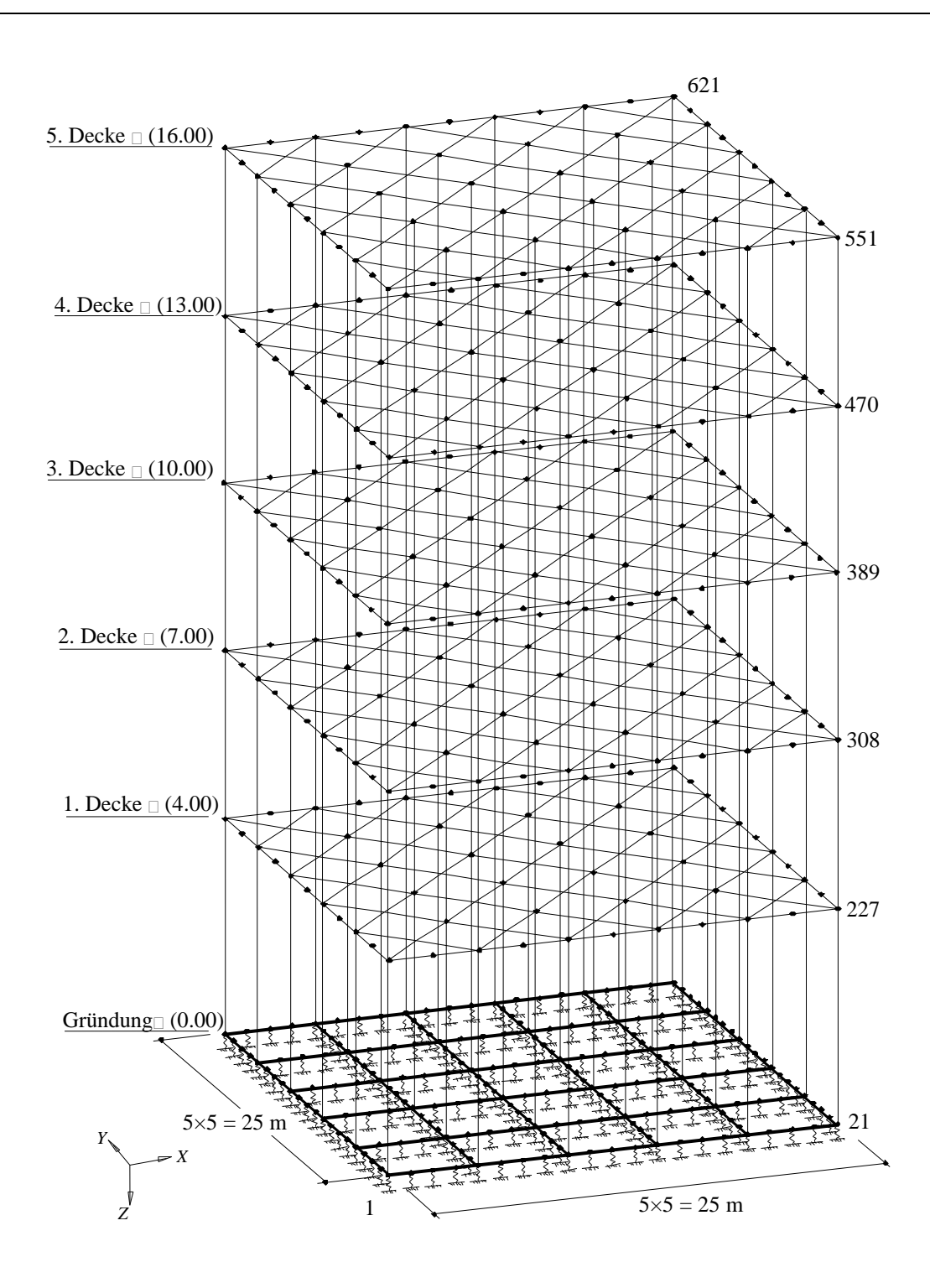

Bild 6.13 Statisches System des räumlichen Stabwerks mit Fundament auf elastischen Federn

## **2 Berechnung**

Zum Vergleich zwischen den Ergebnissen der Bauwerksanalyse bei Anwendung des vorgeschlagenen Iterationsverfahrens mit konventionellen Methoden ohne Iteration wird das Bauwerk als räumliches Stabwerk auf Trägerrost modelliert, das auf elastischen Federn ruht. Elementtyp für Tragwerk und Fundament sind Stabelemente, wie im Bild 6.13 dargestellt.

Für die Berechnung mit konventioneller Methode ohne Iteration wird das Bauwerk in 1120 räumliche Stabelemente mit 621 Knoten unterteilt. Jeder Knoten hat sechs Unbekannte. Daraus ergibt sich ein Gleichungssystem mit 3726 Gleichungen. Für die Berechnung mit dem vorgeschlagenen Iterationsverfahren wird das Bauwerk in drei Teile aufgeteilt: Decken, Stabwerk (Stützen) und Fundament. Die Anzahl der Elemente für Decke, Stabwerk und Fundament sind 140, 180 und 240. Daraus ergeben sich 81, 216 und 216 Knoten für Decke, Stabwerk und Fundament. Weil auf das Bauwerk symmetrische vertikale Lasten einwirken, wird der Einfluss der horizontalen Lasten nicht berücksichtigt. Deshalb werden die horizontalen Verschiebungen *u, w* und Spannungen für die Decken in der Berechnung nicht untersucht.

Bei der Berechnung mit der konventionellen Methode wird ein dreidimensionales räumliches Rahmenprogramm für die Berechnung des Bauwerks benutzt. Um die horizontalen Verschiebungen und Spannungen zu berücksichtigen, werden in diesem Fall die Schnittflächen der Stabdecken und Fundamente mit sehr kleinen Werten definiert.

Da es einfacher ist, zwei- oder dreidimensionale Programme für die Analyse jedes Teilsystems des Bauwerks getrennt zu benutzen, wird bei der Berechnung mit dem Iterationsverfahren ein zweidimensionales Stabprogramm für die Berechnung von Decken und Fundament benutzt, um damit die horizontalen Verschiebungen und Spannungen zu eliminieren. Ein dreidimensionales Rahmenprogramm wird für die Berechnung der Stützen benutzt.

Wegen der Symmetrie in Form, Größe, Lasten und Baugrund genügt es, nur ein Viertel des Bauwerks zu untersuchen. Das gesamte Bauwerk wird dagegen zur Überprüfung der Ergebnisse betrachtet.

## **3 Diskussion der Ergebnisse**

Zur Überprüfung des Iterationsverfahrens werden in der Tabelle 6.6 die Ergebnisse der Verformungsberechnungen in den sechs gewählten Punkten *a* bis *f* des Fundaments (Bild 6.12) bei Berechnung mit und ohne Iteration miteinander verglichen.

| Punkt            | $w$ [cm]         |                   | $\theta_x$ [-]   |                   | $\theta_{y}$ [-] |                   |
|------------------|------------------|-------------------|------------------|-------------------|------------------|-------------------|
|                  | mit<br>Iteration | ohne<br>Iteration | mit<br>Iteration | ohne<br>Iteration | mit<br>Iteration | ohne<br>Iteration |
| $\mathfrak a$    | 0.214            | 0.213             | 0.00043          | 0.00042           | $-0.00043$       | $-0.00042$        |
| $\boldsymbol{b}$ | 0.229            | 0.229             | 0.00038          | 0.00037           | 0.00009          | 0.00008           |
| $\mathcal{C}$    | 0.219            | 0.219             | 0.00036          | 0.00035           | $-0.00003$       | $-0.00003$        |
| $\overline{d}$   | 0.308            | 0.308             | $-0.00011$       | $-0.00009$        | 0.00011          | 0.00009           |
| $\epsilon$       | 0.291            | 0.291             | $-0.00011$       | $-0.00009$        | $-0.00004$       | $-0.00003$        |
| $\int$           | 0.269            | 0.270             | 0.00004          | 0.00004           | $-0.00004$       | $-0.00004$        |

Tabelle 6.6 Vergleich zwischen den Verformungen in den gewählten Punkten für die Berechnung mit und ohne Iteration

Die maximale Differenz zwischen der vertikalen Verschiebung der Decken und Stützen und zwischen denen der Stützen und dem Fundament in verbündetem Knoten wird bezeichnet als Genauigkeitszahl

$$
\varepsilon_{w} = \left(\frac{w_c - w_p}{w_c}\right) \times 100\,\text{[%]}
$$

Hierbei ist ε*<sup>w</sup>* = Genauigkeitszahl [%] für vertikale Verschiebung in Prozent, *w<sup>c</sup>* = vertikale Verschiebung der Stütze und  $w_p$  = vertikale Verschiebung der Decken oder des Fundaments.

Die Genauigkeitszahl des gesamten Bauwerks war ε*<sup>w</sup>* = 0.6 [%] für die Verschiebung nach vier Schritten. Dies führt zu 0.47 [%] Setzungsfehler für das Fundament. Aus obigem Vergleich kann geschlossen werden, dass die Ergebnisse des Iterationsverfahrens mit denen ohne Iteration gut übereinstimmen.

Die Berechnung des Bauwerks wurde mit einem Computer Pentium 100 mit 64 Mb RAM durchgeführt. Benötigt wurden zur Lösung des Gleichungssystems mit Iteration 39 Minuten und für die Lösung des Gleichungssystems ohne Iteration 6.5 Stunden. Die Rechenzeit ohne Iteration ist also in diesem Beispiel 10mal so groß wie mit Iteration. Andere Berechnungen bei Iterationsverfahren für dasselbe Beispiel mit Benutzung eines Stab/ Platten-Elementeprogramms für Decken und Fundament ergaben eine Rechenzeit von 43 Minuten. Das bedeutet, dass die lange Rechenzeit verursacht wird zur Lösung der großen Matrix für das gesamte Bauwerk, die in diesem Fall eine große Bandbreite hat.